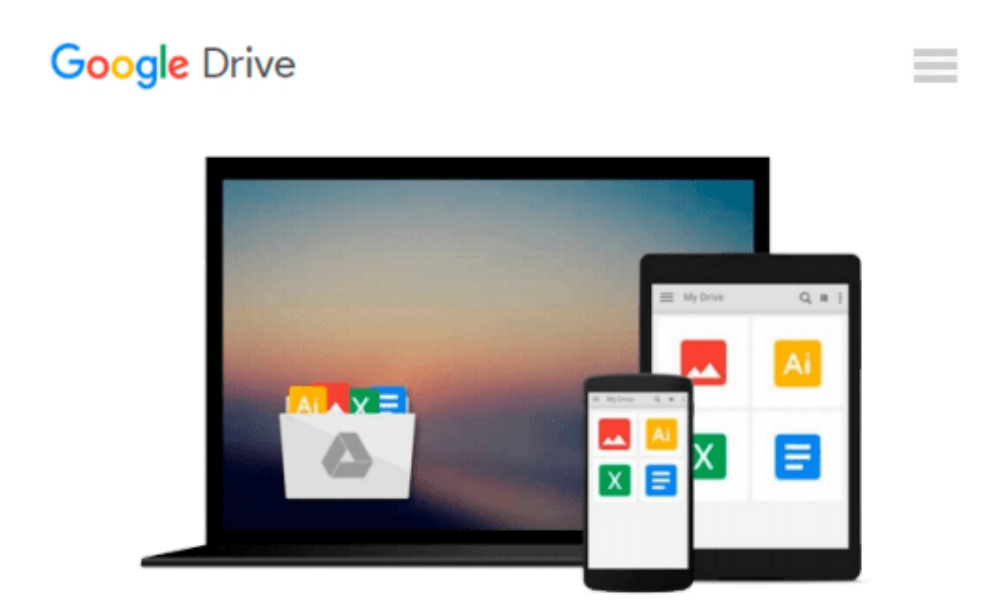

# **Microsoft Office Outlook 2007 QuickSteps**

*Marty Matthews*

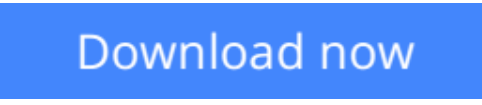

[Click here](http://toolbook.site/go/read.php?id=B00UYBRWSI) if your download doesn"t start automatically

### **Microsoft Office Outlook 2007 QuickSteps**

Marty Matthews

#### **Microsoft Office Outlook 2007 QuickSteps** Marty Matthews

#### **Step-by-Step, Full-Color Graphics!**

Get started using Outlook 2007 right away--the QuickSteps way. Color screenshots and clear instructions show you how to use all the new and improved features. Follow along and learn to work with the new Office interface and ribbon; send, receive, and manage e-mail; enter contact information; schedule appointments; set up tasks; and use the Journal.

You'll also find out how to manage files and folders, secure your e-mail, and block junk mail and spam. Plus, you can flip straight to the information you need easily using the color-coded tabs. Get the book that gets you started using Outlook 2007 in no time.

In each chapter:

- Shortcuts for accomplishing common tasks
- Need-to-know facts in concise narrative
- Helpful reminders or alternate ways of doing things
- Bonus information related to the topic being covered
- Errors and pitfalls to avoid

**[Download](http://toolbook.site/go/read.php?id=B00UYBRWSI)** [Microsoft Office Outlook 2007 QuickSteps ...pdf](http://toolbook.site/go/read.php?id=B00UYBRWSI)

**E** [Read Online](http://toolbook.site/go/read.php?id=B00UYBRWSI) Microsoft Office Outlook 2007 OuickSteps ...pdf

#### **From reader reviews:**

#### **Charles English:**

A lot of people always spent their own free time to vacation or maybe go to the outside with them loved ones or their friend. Were you aware? Many a lot of people spent they free time just watching TV, or even playing video games all day long. If you would like try to find a new activity here is look different you can read some sort of book. It is really fun to suit your needs. If you enjoy the book that you read you can spent the whole day to reading a reserve. The book Microsoft Office Outlook 2007 QuickSteps it is quite good to read. There are a lot of those who recommended this book. These folks were enjoying reading this book. In case you did not have enough space to create this book you can buy typically the e-book. You can m0ore easily to read this book out of your smart phone. The price is not too expensive but this book offers high quality.

#### **Juan Higgins:**

Exactly why? Because this Microsoft Office Outlook 2007 QuickSteps is an unordinary book that the inside of the guide waiting for you to snap it but latter it will surprise you with the secret it inside. Reading this book alongside it was fantastic author who all write the book in such amazing way makes the content inside easier to understand, entertaining technique but still convey the meaning thoroughly. So , it is good for you because of not hesitating having this any longer or you going to regret it. This excellent book will give you a lot of benefits than the other book possess such as help improving your expertise and your critical thinking way. So , still want to hold up having that book? If I had been you I will go to the publication store hurriedly.

#### **Herbert White:**

In this age globalization it is important to someone to get information. The information will make a professional understand the condition of the world. The health of the world makes the information easier to share. You can find a lot of sources to get information example: internet, classifieds, book, and soon. You will see that now, a lot of publisher which print many kinds of book. The book that recommended to you is Microsoft Office Outlook 2007 QuickSteps this publication consist a lot of the information from the condition of this world now. This specific book was represented how can the world has grown up. The vocabulary styles that writer make usage of to explain it is easy to understand. The particular writer made some research when he makes this book. That is why this book acceptable all of you.

#### **Abel Cooke:**

Do you like reading a guide? Confuse to looking for your chosen book? Or your book ended up being rare? Why so many concern for the book? But virtually any people feel that they enjoy intended for reading. Some people likes studying, not only science book and also novel and Microsoft Office Outlook 2007 QuickSteps or others sources were given understanding for you. After you know how the good a book, you feel want to read more and more. Science guide was created for teacher or maybe students especially. Those books are helping them to add their knowledge. In some other case, beside science guide, any other book likes Microsoft Office Outlook 2007 QuickSteps to make your spare time more colorful. Many types of book like

this one.

## **Download and Read Online Microsoft Office Outlook 2007 QuickSteps Marty Matthews #P1SBR6K9GHX**

### **Read Microsoft Office Outlook 2007 QuickSteps by Marty Matthews for online ebook**

Microsoft Office Outlook 2007 QuickSteps by Marty Matthews Free PDF d0wnl0ad, audio books, books to read, good books to read, cheap books, good books, online books, books online, book reviews epub, read books online, books to read online, online library, greatbooks to read, PDF best books to read, top books to read Microsoft Office Outlook 2007 QuickSteps by Marty Matthews books to read online.

### **Online Microsoft Office Outlook 2007 QuickSteps by Marty Matthews ebook PDF download**

**Microsoft Office Outlook 2007 QuickSteps by Marty Matthews Doc**

**Microsoft Office Outlook 2007 QuickSteps by Marty Matthews Mobipocket**

**Microsoft Office Outlook 2007 QuickSteps by Marty Matthews EPub**